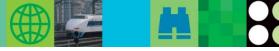

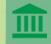

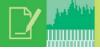

# **IMS Version 9 QPP Experience in Europe**

"Very good education and experience

(especially with the replacement SMU

Sparkassen Informatik | 🚔

VOLVO

"IMS V9 enables Volvo to exploit Java

applications in their development

Marlies Baute, Sparkassen Informatik

by SAF). Very good support.

Fast migrations."

**CREDIT SUISSE** 

environment."

Anders Öhrnberg, Volvo

Alison Coughtrie

Before IMS™ Version 9 became generally available (GA) to the world on October 29, 2004, a small set of customers performed rigorous testing and design evaluation of the new IMS functions. This group of customers participated in the IMS Quality Partnership Program (QPP), and used the product and its documentation in their varied mission-critical environments, together with their complementary IMS tools. The purpose of the QPP is to enable customers to provide as much early feedback as possible, with their intensive evaluation of

the new IMS functions, as well as unchanged base functions. The QPP is managed and supported by the IMS development team at the Silicon Valley Laboratory in San Jose, California, by the IBM® Product Introduction Center in the United Kingdom on behalf of the European participants, and by the IMS service organizations in each participating country. The following sum-

mary is based on the experiences of the four European QPP participants: Credit Suisse in Zürich, Switzerland; GAD eG in Münster, Germany; Sparkassen Informatik (SI) in Cologne, Germany; and Volvo IT in Göteborg, Sweden.

Both GAD and Sparkassen Informatik successfully completed their production migrations to IMS V9 during the last week of October 2004, prior to GA! GAD runs, on average, 44.5 million transactions per day on IMS V9. In their September 2004 month-end processing, GAD processed 60 million transactions (2000 per second) on IMS V9!

## **GAD eG QPP Highlights**

GAD reached some significant milestones during the QPP. GAD was the first customer worldwide to:

- Install the QPP version of IMS V9, within two days of it becoming available in January 2004.
- Implement the Integrated IMS Connect function into their production environment, with the first phase of their new banking applications being developed for the 21st century.

Implement new Fast Path capability in their production environment. During their migration from IMS V8 to IMS V9, GAD implemented the new Fast Path capability of storing multiple DEDB areas in the same coupling facility structure, without interruption. As a result, I/O activity has been reduced by up to 90% (70% on average) for these areas! (Before IMS V9. GAD was using VSO for their DEDB areas, but

they were unable to use SVSO because they couldn't accommodate the additional structures that would have been required in the coupling facility. GAD has been able to move to SVSO in IMS V9 because IMS V9 allows multiple areas to reside in the same structure. So their I/O reduction is a result of moving from VSO to SVSO.)

Additionally, GAD has taken advantage of the Fast Database Recovery (FDBR) option, which provides ECSA relief for DEDB users, enabling them to increase the number of FDBR regions on an image. GAD has also removed the EMHQ structure and associated

# IDM

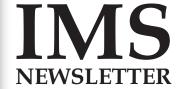

# Summer 2005 In This Issue

Letter to Customers *page 3* 

IMS Security page 4

IMS Profiles page 6

IMS Technical Conference page 11

IMS Tools page 12

New book: An Introduction to IMS page 13

Redbooks page 14

Hot Websites page 15

Editoria page 16

#### continued from page 1

logs from their environment, as this is no longer required if Fast Path messages are not being shared in IMS V9.

GAD is also successfully using the IMS V9 functions DBRC API, which they say is "very easy to use," and Knowledge-Based Log Analysis (KBLA), where the "contents of the IMS log records are explained very well."

#### Migrating from previous IMS releases

GAD and SI migrated from IMS V8 to IMS V9. Credit Suisse migrated from IMS V7 directly to IMS V9, while Volvo is planning to do so later this summer. Earlier this year, Volvo migrated a newly acquired customer from IMS Version 5 to IMS V9 directly! (For this migration, the RECON data set was reinitialized.)

IMS V8 requires APAR PQ72840 to use RECONs that have been upgraded to IMS V9, and IMS V7 requires APAR PQ72838. For the production migrations, SI migrated the first of their twoway data sharing systems to IMS V9, while the partner system remained on IMS V8. They ran in "mixed-version" mode for 24 hours, and then migrated the IMS V8 system to IMS V9. GAD migrated both of their IMS V8 data sharing systems to IMS V9 within hours of each other. With these approaches, both customers (both using shared queues) were able to migrate to IMS V9 without any outages or interruption to service. Although the ability to upgrade the RECON while the control region is running is not new to IMS V9, this capability was used for one upgrade and was, as GAD reported, "very fast, done within seconds," Credit Suisse preferred to migrate all of their 6-way data sharing systems to IMS V9 simultaneously, and as a result, the "migration went fine (actually perfect!)."

## **Migrating from SMU**

IMS V9 is the last release to support the Security Maintenance utility (SMU). Migrating from SMU to Resource Access Control Facility (RACF®), or an equivalent security product, will be easiest with IMS V9. During the QPP, SI successfully migrated off SMU by implementing resource access security (RAS) in place of application group name (AGN) security, using RACF for their type-1 AOI and TCO commands, and sign-on verification with the new DFSDCxxx startup parameter.

#### Coexistence

IMS V8 and IMS V9 systems with HALDBs that have been enabled for online reorganization require APARs for coexistence. APARs PQ78493, PQ78758, PQ78916, PQ78917, and PQ80049 are required on the IMS V8 system so that it can access these HALDBs. These APARs are available through the service stream on RSU0409. Be aware that these APARs have a number of prerequisites, including the Partition Definition Utility Small Programming Enhancement (PQ73858), which affects over 100 parts in IMS. During the QPP, the coexistence code was tested

by the QPP customers; however none of them plans to exploit the coexistence function in production because all of their systems are now on IMS V9. Review the Preventive Service Planning buckets (upgrade name "IMS910"), at techsupport.services.ibm.com/server/390.psp390, for the latest information.

IMS V9 supports IRLM 2.1 and IRLM 2.2. Either release of IRLM can be used with IMS V7, IMS V8, and IMS V9. Both releases of IRLM can be used in the same IMS data sharing group. The European QPP participants have tested, and gone into production with, IRLM 2.1. (One of the North American QPP participants went into production with IRLM 2.2.)

It's a well known fact that IMS people are among the nicest in the world, which was once again proven during this program. I extend my sincere thanks to all of the customer participants and IBMers for their hard work and dedication in making this one of the most successful QPPs yet. It was a pleasure working with you all!

Alison Coughtrie

IMS EMEA Quality Partnership Programs

Software Group - Product Introduction Center

alison coughtrie@uk.ibm.com

#### **IBM Products and Tools**

The European QPP customers tested the following IBM products and tools with IMS V9:

IBM Fault Analyzer for z/OS® V4.1 (5655-L25)

IBM File Manager V4.1 (5655-L26)

IBM IMS Batch Terminal Simulator for z/OS V3.1 (5655-J57)

IBM IMS Connect V2.1 (5655-K52)

IBM IMS Database Recovery Facility for z/OS V2.1 (5655-144)<sup>1</sup>

IBM IMS Database Repair Facility for z/OS V1.2 (5655-E03)

IBM IMS DataPropagator<sup>™</sup> for z/OS V3.1 (5655-E52)

IBM IMS DataRefresher™V1.1 (5696-703)

IBM IMS DEDB Fast Recovery V2.2 (5655-E32)

IBM IMS Fast Path Basic Tools V1.2 (5655-E30)

IBM IMS High Performance Load for z/OS V2.1 (5655-M26)

IBM IMS High Performance Pointer Checker for z/OS V2 (5655-K53)

IBM IMS High Performance Unload for OS/390® V1.1 (5655-E06)

IBM IMS Index Builder for z/OS V2.3 (5655-E24)

IBM IMS Library Integrity Utilities for z/OS V1.1 (5655-I42)

IBM IMS Performance Analyzer for z/OS V3 (5655-E15)

IBM IMS Program Restart Facility for OS/390 V2.1 (5655-E14)

IBM IMS Queue Control Facility for z/OS V1.2 (5697-E99)

IBM Tivoli® AF/Operator® on z/OS (5608-C03)

IBM Tivoli OMEGAMON II® for IMS (5608-A03)

IBM Tivoli System Automation for OS/390 (5645-006)

<sup>1</sup>GAD tested DRF extensively and replaced Online Recovery Services (5655-E50) in production with it. They were able to recover 300+ databases with a single batch DRF job, and feel that their database recoverability is improved with DRF.

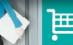

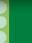

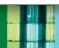

# Interview with Jeanette Horan: IMS and On Demand Business

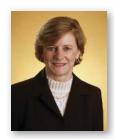

Jeanette Horan is the Vice President of Worldwide Information Management Development of the IBM Software Group, Information Management, and General Manager of the Silicon Valley Laboratory, where IMS is developed. We talked with Jeanette about IMS and On Demand Business.

#### What is IBM's On Demand Business initiative?

I've never seen a more important initiative than the one we started a year or so ago called On Demand Business. Sam Palmisano, IBM's Chairman and CEO, coined the phrase after talking with many customers and realizing that their businesses demand more flexibility and agility. Two important technology trends converged, making it possible for IT to support these business requirements: network ubiquity and open standards.

Clearly, a new business model is emerging, one that is networked, open, flexible, and that can be broken into smaller pieces, using what we call a Component Business Model™ (CBM). An On Demand Business embraces these trends and acts accordingly to grab new opportunities.

# How does IMS help customers become an On Demand Business?

Today, our customer environments are becoming increasingly more complex, with integration and manageability becoming critical issues. To address our customers' changing needs for on demand processing, we're providing support for open standards and enabling connectivity to IMS, using Web services, thus giving customers network manageability of IMS applications. We're also delivering integrated solutions with IMS to help efficiently deliver heterogeneous access across global networks.

IMS also helps customers move their businesses forward with timely and integrated information. It provides the tools needed to easily develop new On Demand Business applications that tolerate the rigors of doing business on the Web. IMS customers can offer their users a scalable, available, safe, and easily manageable environment; they can also leverage their business decisions to make more informed decisions. An On Demand Business requires a computing environment that is integrated, open, autonomic, and scalable. These features are being incorporated into the IMS product.

#### Can you give us your perspective on IMS V9?

IMS V9 is the most powerful version we've delivered to date. It adds a whole new level of integration and connectivity. It incorporates new function that gives distributed operations the ability to manage IMS, along with DB2®, from a distributed workstation. IMS V9 is much more open, allowing for easier application development. Among the enhancements are XML integration within the database, enhanced Java/XML tooling, and distributed JDBC.

There's a lot of talk about the move to a more autonomic computing model, which fits perfectly into the flexibility component of an On Demand Business. With IMS V9, many manageability enhancements move our customers closer to a more autonomic system, one that seeks to diagnose and repair itself with minimal user interaction. This gives our customers more time to focus on more important business needs.

Virtualization is also key to any company that is transforming itself into an On Demand Business. IMS V9 adds new scalability with virtualization in performance, capacity, availability, and recovery. Customers can now take advantage of virtually unlimited database capacity and availability with nondisruptive, outage-free online reorganization of high availability large databases (HALDBs), increased parallelism, virtual storage constraint relief for increased workloads, higher response times, and faster restart and recovery.

## What do you see for the future of IMS?

IMS continues to address the challenges of a rapidly changing world, while providing the highest quality solutions. Our development team will keep pushing the limits and giving our customers the highest performance and availability at the lowest cost per transaction seen anywhere.

We'll continue to add rich functionality that supports the latest advances in technology. And we'll offer the best in integrity, capacity, availability, and performance for On Demand Business environments to meet our customers' changing business needs. Our customers have told us that enhancing and interacting with existing IMS applications and data is much more cost effective for rapid and easier transformation to an On Demand Business model than migrating to other environments or platforms.

The bottom line with IMS has always been, and continues to be, that we have a long-term commitment to our customers to deliver the best quality product in the industry and to continuously help our customers maintain existing applications and build new mission-critical ones. And, with possibly the best customer satisfaction scores in the industry, our customers are telling us that we're doing it right. We're not going to change that. We'll continue doing what we're doing - listening to our customers and watching business and technology trends - to make sure that every current and future IMS customer is completely satisfied with what we deliver. That's our commitment.

#### Jeanette Horan

Vice President, Information Management Product Development General Manager, IBM Silicon Valley Laboratory

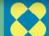

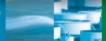

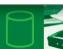

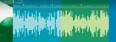

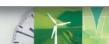

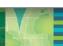

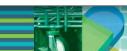

# Converting from IMS SMU Security to RACF

IMS V9, the last IMS release to support Security Maintenance utility (SMU) security, introduces some significant changes to IMS security. In IMS V8 and earlier, most IMS security can be implemented with Resource Access Control Facility (RACF), or an equivalent security product. IMS V9 includes RACF¹ enhancements for SMU functions that previously had no alternative. These RACF enhancements are in the areas of AGN, AOI, TCO, MSC link receive, signon verification, and the /LOCK and /UNLOCK commands. This article describes these RACF enhancements and considerations for migrating to RACF.

IMS V9, as the last IMS release to provide SMU support, can be considered a migration release. It provides the same SMU security functions available in prior IMS releases as well as RACF replacements for many SMU functions. Customers who plan to skip IMS V9 should migrate as much security as possible from SMU to RACF while on IMS V8, so that the releases after IMS V9 require only a limited amount of security migration (those areas that were enhanced by IMS V9).

IMS users who use only SMU, not RACF, face a more complex conversion. A critical difference between SMU and RACF is that SMU security is based upon physical terminals and passwords; RACF is based upon users. SMU security controls access to IMS resources based upon the terminal that entered the transaction or command. RACF security requires users at terminals to identify themselves, and based upon that identity, RACF security controls which IMS resources the users can access. A user's

level of access moves with him or her when he or she moves from terminal to terminal.

### The security enhancements for IMS V9 are:

AGN: Prior to IMS V9, application group name (AGN) security was also called resource access security (RAS). AGN security was implemented with SMU in combination with either RACF or an IMS user exit (DFSISISO). SMU was always required. With the IMS V9 enhancements, security support shifts from AGN to RAS. With RAS, either RACF, or a new user exit, or both can be used to provide protection. Either AGN security or the new RAS security can be used, but not both. If both are specified, then RAS is used.

AOI: The ICMD call of type-2
Automated Operator Interface
(AOI) already uses RACF and the
DFSCCMD0 user exit for security. The
CMD call of type-1 AOI currently uses
SMU for security, but now has the option
of using RACF and the DFSCCMD0 user exit. A new
startup parameter, AOI1=A|N|R|C|S, indicates which
security product will be used to authorize commands for
type-1 AOI, and which security level. A new parameter,
AOI=YES|NO|TRAN|CMD, is added to the system definition TRANSACT macro to specify if a transaction can issue
a CMD call, and how the authorization will be based: on
the userid, the transaction code, or the command code.

TCO: For Time-Controlled Operations (TCOs) prior to IMS V9, IMS commands were defined with SMU to control which commands a TCO script could issue. With the IMS V9 enhancements, RACF and the DFSCCMD0 user exit can both authorize which commands a TCO script can issue.

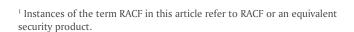

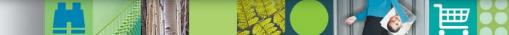

MSC link receive: Prior to IMS V9, when IMS received a message on an Multiple Systems Coupling (MSC) link, sometimes RACF and a user exit were called, and some-

times SMU was called. With the IMS V9 enhancements, a startup parameter, MSCSEC=(parm1) of the DFSDCxxx PROCLIB member, determines which of these is called for MSC link receive security. You can use MSC link receive security as it is today, RACF and a user exit, or no security at all. Another startup

parameter, MSCSEC=(,parm2), or a parameter from the DFSMSCE0 user exit controls how the authorization will be based.

Signon verification: SMU can still specify which static terminals are required to sign on; however, with the IMS V9 enhancements, a new startup parameter (SIGNON=ALL|SPECIFIC of the DFSDCxxx PROCLIB member) and new system definition parameters (OPTIONS=SIGNON|NOSIGNON of the TYPE and TERMINAL macros) provide other alternatives.

**/LOCK** and **/UNLOCK**: For these commands, passwords can be specified for some keywords and parameters. The passwords are used for authorization using SMU. For certain parameters, authorization checking using RACF and a user exit are now possible.

For detailed information on the security enhancements in IMS V9, and the migration issues involved when moving from SMU security to RACF while using these enhancements, see:

Chapter 6, IMS Version 9 Implementation Guide Redbook (SG24-6398)

Chapter 4, IMS Version 9 Administration Guide: System (SC18-7807)

Chapters 3 and 4, *IMS Version 9 Release Planning Guide* (GC17-7831)

Converting IMS/SMU Security to RACF with IMS Version 9, a presentation available at ibm.com/software/data/ims/shelf/presentations/.

The IMS books referenced in this article are also available in the information center at publib.boulder.ibm. com/infocenter/dzichelp/index.jsp.

Jack Wiedlin IMS Developer

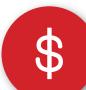

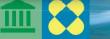

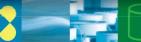

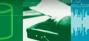

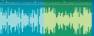

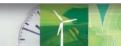

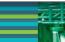

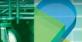

Daphne Steele

started her career in IBM and IMS in June 2004, after graduating from Tennessee State University with a Bachelor of Science degree in Computer Science. Daphne is a system tester, primarily running life cycle tests on IMS V7, and has started this testing on IMS V9 as well. She's helping to maintain the quality of these releases by ensuring that APARs do not introduce new problems. As a tester, Daphne is enjoying learning new debugging skills. A new challenge for Daphne is beginning to test her first IMS line item. These challenges don't phase Daphne, who loves doing new things. She says "There are so many different aspects of the product. You're constantly learning. You can't get bored." Daphne doesn't get bored outside of work, either. Born and raised in Memphis, Tennessee, Daphne is enjoying the great outdoors of California. She's already visited such diverse locations as Los Angeles, Monterey Bay, and Napa Valley, and has gone snowboarding and skydiving. When you see Daphne, ask her about her experience flying a small plane called the Piper Warrior, in her first solo flight!

has had a long and rewarding career in IBM, working at IBM Netherlands for 27 years before coming to IBM Silicon Valley Lab 5 years ago. Lorens started working on IMS about 16 years ago in Europe, as an IBM Customer Software Engineer. During his time at IBM Netherlands, he supported the first MVS™ ever installed in Turkey and set up the first support center for IMS in Saudi Arabia. In IMS, Lorens works in service, change team, and in development. Lorens' main focus is on fielding customer problems related to databases, especially HALDBs, and working to resolve customers' critical situations. His work is perfectly suited to him, because he loves to work on difficult problems until his customers are satisfied. "I've worked with customers all of my life," he says, adding "I really like meeting our customers." Although Lorens' work has taken him to many places in the world, he and his wife Sonja favor California the most, citing the beautiful weather and rich diversity of the culture and landscape. They love traveling and discovering nature, and enjoy visiting Yosemite National Park, Santa Cruz, and nearby San Francisco.

Sandy Sherrill
has ended her tenure as the Managing Editor of the IMS Newsletter, contributing to this publication since the summer of 2002. Sandy isn't going far, as she is currently the IMS Information Development Project Team Lead. During her nearly 18 years at IBM, Sandy has worked on many exciting projects in IMS and other product areas, delivering key offerings such as the IMS Version 8 Common Service Layer Guide and Reference and leading a cross-product team to deliver the first information center for IMS. She's had an illustrious career as an information developer, project manager, team lead, and manager. Her work has brought her to Ireland and Switzerland, but she feels most at home in Silicon Valley. When she's not working on exciting new projects at IBM, Sandy enjoys hosting elaborate dinner parties, cooking up culinary delights in her new gourmet kitchen. A cycling afficionado, Sandy recently returned from a bicycling tour of Italy, and has been on several rides across lowa. We extend many thanks to Sandy for her dedication, hard work, and enthusiasm, contributing to the consistent quality and popularity of the IMS Newsletter.

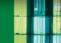

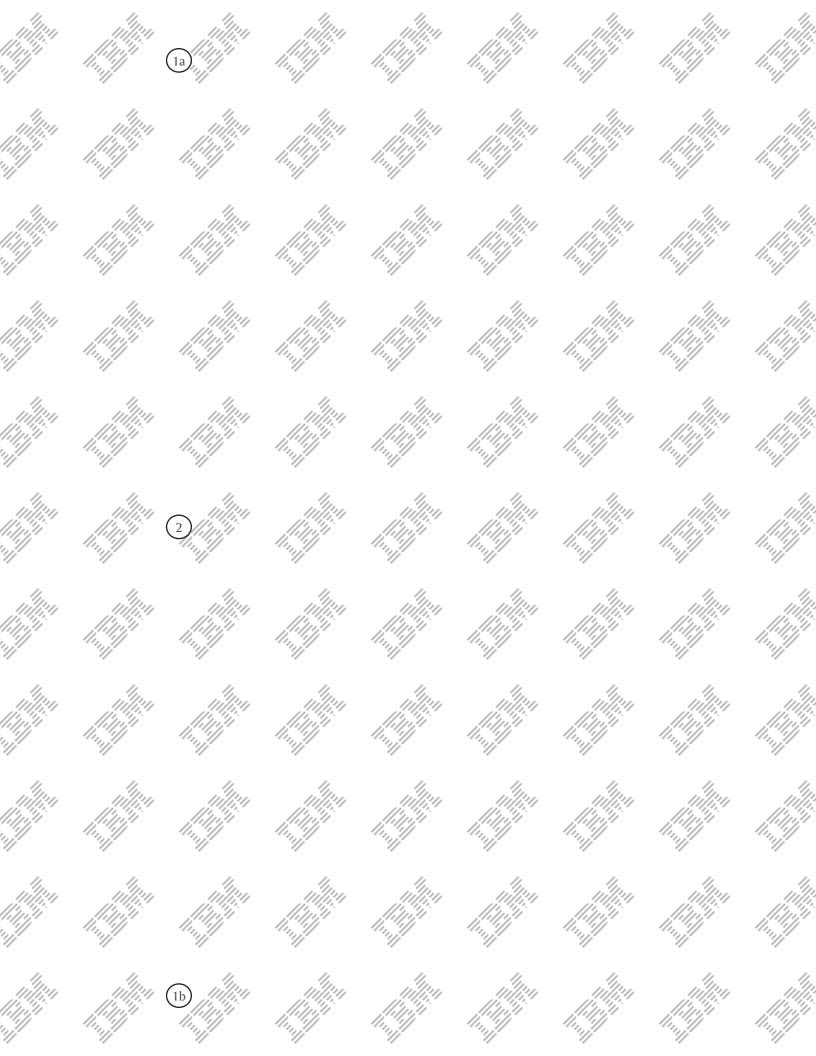

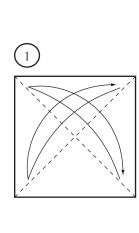

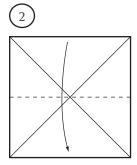

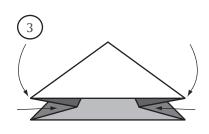

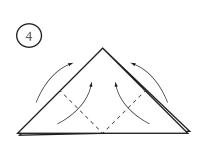

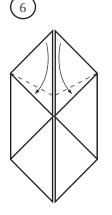

# **IMS V9 GA Activity**

To celebrate the GA of IMS V9, please enjoy creating this origami cube. You can hang it in your office, decorate your desk with it, or you can find another fun use for it. Just cut along the dotted line to the right and follow these instructions:

- With the IBM watermark side facing up, fold the origami paper so that the corners labeled 1a face each other, and then unfold the paper. Repeat this step for the corners labeled 1b. Doing so will create diagonal creases in the paper.
- 2. Fold the paper in half along the center dotted line on the map side, with the map side facing outward.
- 3. Using the diagonal creases to guide you, fold the paper so that the sides labeled 3 face each other, along the dotted line from step 2. You need to do this for both sets of sides labeled 3. The result is the triangle shown in figure 4.
- 4. On each side, fold the corners labeled 4 along the dotted lines.
- 5. On each side, fold the corners labeled 5 along the dotted lines.
- 6. At the closed end, tuck the four flaps labeled6 into the newly created pockets on each side.Be sure flatten the resulting model.
- 7. At the open end, gently inflate the model so that the cube starts to form.
- 8. Straighten and sharpen the corners and you're done!

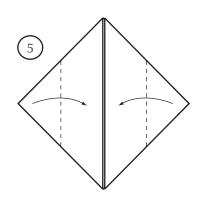

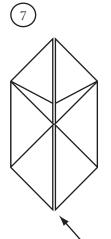

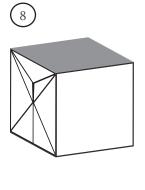

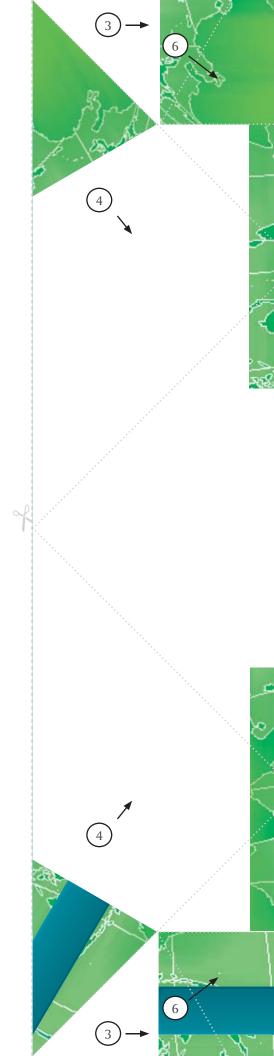

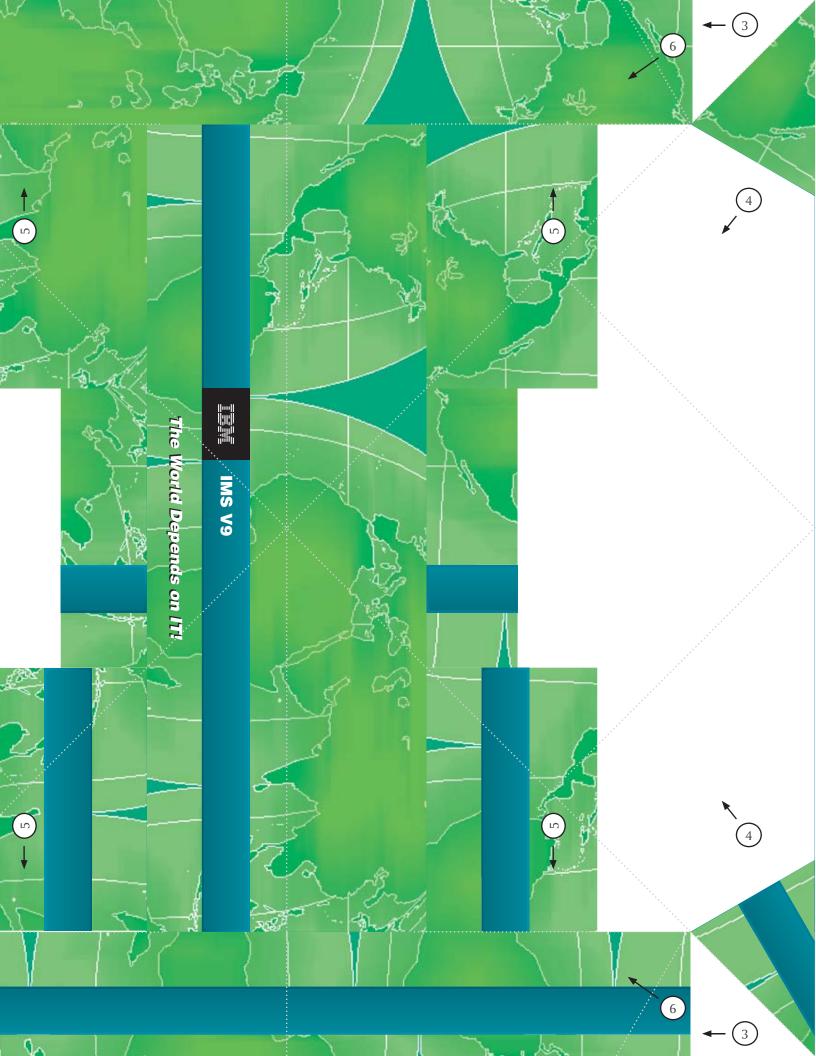

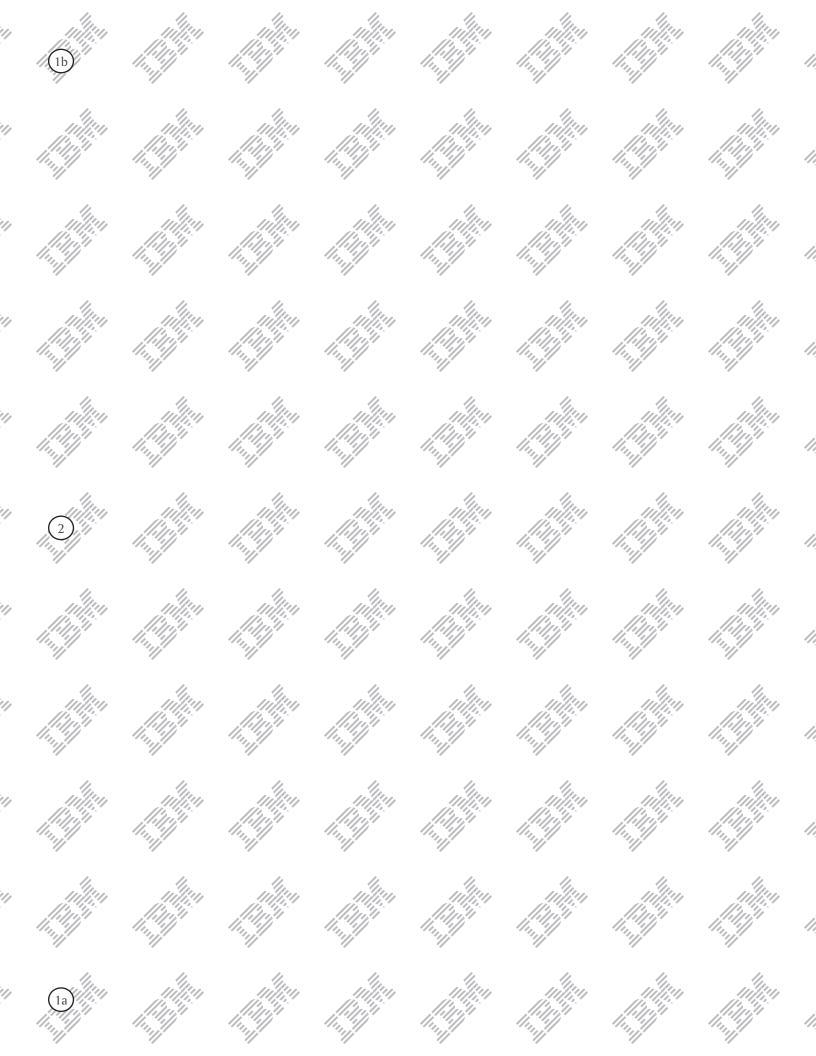

# Announcing the 2005 IMS Technical Conference

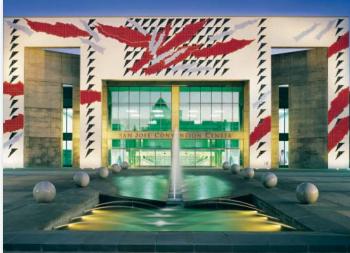

Photo courtesy San Jose Convention & Visitors Bureau

The 2005 IMS technical conference, which will be held in San Jose, California on October 10 - 13, offers a unique opportunity to build your technical skills and compete more effectively in serving your clients. Learn how the new and enhanced function of IMS V9 and the IMS tools provide opportunities to extend the reach of your on demand business environment into the world of services oriented architecture. Don't miss this opportunity to learn how you can more quickly and easily adapt your IT infrastructure to today's changing conditions.

Registration is now open for an IMS Technical Conference that you won't want to miss. It's right in the heart of IMS developer country, near the Silicon Valley Lab in San Jose, California. Besides enjoying the cultural diversity, innovation, and entrepreneurial spirit of this city, you can spend some time networking with all of the great IMS product developers who call Silicon Valley home. It will be four days that you will long remember.

Bookmark our conference Web site, as we will continually update it with the latest details about this event: ibm.com/training/us/conf/ims

Amiet Goldman Marketing Manager IBM Global Services

## At this conference, you can:

- Tailor your choice of elective sessions by selecting from more than 60 unique educational topics.
- Learn about new features and enhancements offered by IMS V9, which provide integration and open access for application development and connectivity.
- Gain insights and product strategies from the keynote speaker Bob Gilliam, IMS Product Director, from the Silicon Valley Laboratory.
- Test drive IMS technology and tools in the hands-on sessions.
- Hear the latest news on IBM's robust portfolio of new and enhanced IMS Tools for improving systems and data management capabilities.
- Participate in usability labs for IMS, IMS Tools, and more, to provide valuable feedback on what's new and what's next from IBM and to help shape the product direction and development effort.
- Visit the product EXPO for a firsthand look at the latest IMS technologies and solutions.
- Network with top industry experts, your peers, and longtime friends in an atmosphere that promotes lively discussion and sharing of experiences, and offers fresh solutions to pressing challenges.
- Demonstrate your IMS expertise by taking IMS mastery tests to assess your knowledge on various components, and become certified while you are at the conference.

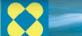

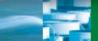

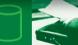

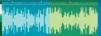

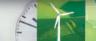

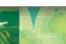

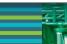

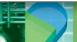

# **Managing IMS Startup Parameters**

If you've ever been involved with setting up and maintaining IMS, you've had to work with the numerous startup parameters and IMS.PROCLIB members that are needed to run an effective IMS system. Perhaps you've had to change one or more IMS startup parameters to take advantage of new features or to make a performance related tuning change. At one time or another, you might have had to restart IMS using an alternate or backup IMS.PROCLIB member, or you might have needed to understand the relationship between an IMS system and the IMS.PROCLIB data sets that it uses. You've probably needed to know exactly which IMS.PROCLIB members were actually in use and by which IMS systems. These activities, which have always been manual and error prone, require either a lot of knowledge or a lot of manual searching. IMS has provided some assistance in this area, but with the introduction of the new IBM IMS Parameter Manager for z/OS V1.1 (5655-L69) tool, you can finally manage your IMS.PROCLIB startup members easily, safely, and efficiently.

Did you know, for instance, that there are over 450 startup parameters in IMS, and that with each new release of IMS, new IMS.PROCLIB members and new parameters get added? Unfortunately, as these members and parameters have grown over time, the syntax and structure of the members themselves have diverged, so that the rules for coding an IMS.PROCLIB member are often quite different in their syntax, keyword continuation, and comments. IMS Parameter Manager has been introduced as a tool to help the IMS administrators deal with the challenge of managing IMS startup parameters.

IMS Parameter Manager provides an extensive ISPF dialog for managing IMS parameters. Instead of editing the partitioned data set (PDS) members directly, you can now use one or more of IMS Parameter Manager's formatted screens to enter and validate the parameters. Each parameter is displayed with descriptive text, pop up lists of allowable values, extensive help text, and default values. When a member is saved, IMS Parameter Manager automatically keeps the previous versions so that they can be viewed later and restored, if necessary.

This facility provides both backup and recovery capabilities as well as an audit trail of everything that changed in an IMS. PROCLIB member. In addition, IMS Parameter Manager can save the prior copy of a member to a backup member each time that member changes. IMS Parameter Manager performs extensive validation of parameter members, ensuring that when a member is saved, it is syntactically correct and will not cause a failure when IMS is restarted. In addition, IMS Parameter Manager also provides validation of parameters and parameter members against IMS system configurations.

To use IMS Parameter Manager, you first create a repository, a small VSAM KSDS, and define your IMS systems and their associated IMS.PROCLIB data sets to IMS Parameter Manager. IMS Parameter Manager then uses the repository to keep historical versions of your IMS.PROCLIB members as they change, as well

as configuration information about your IMS systems. This configuration information enables IMS Parameter Manager to create relationship reports and active member lists for IMS systems. The definition of an IMS.PROCLIB data set is quite flexible, so users can use a concatenated list of IMS.PROCLIB data sets, and the product extracts the active member list from the concatenated list.

IMS Parameter Manager supports IMS V7, IMS V8, and IMS V9. All of the information describing the startup parameters, their meaning, usage, and allowable values, has been included in the ISPF dialog, either on the panels themselves, as pop up lists, or in the extensive online help panels. This information allows you to view and maintain parameters without needing to refer to the relevant IMS manuals.

IMS Parameter Manager also provides a migration capability, with which you can convert IMS.PROCLIB members from one version of IMS to another. This facility

adds and removes parameters, depending on their validity, in the target version of the IMS.PROCLIB specified.

IMS Parameter Manager is a great companion product to IMS Performance Analyzer and IMS Buffer Pool Analyzer, both of which can be used to help tune an IMS system. As you discover startup changes that need to be made as a result of the analysis done by these two products, IMS Parameter Manager can assist in making and recording the changes that are required.

If you would like more information, please visit the product Web site at ibm.com/software/data/db2imstools/imstools/imsparmgr.html or contact your IBM representative.

**David Mierowsky Managing Director of Fundi Software** 

**Malcolm Smeal** Product Manager, Fundi Software

Margaret M. Wilson IMS Tools Market Manager wilsonmm@us.ibm.com

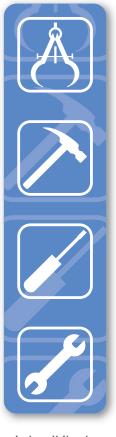

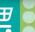

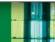

# An Introduction to IMS: Your Complete Guide to IBM's Information Management System

IBM is proud to announce the publication of a new book, *An Introduction to IMS: Your Complete Guide to IBM's Information Management System*, which is now available from IBM Press and Prentice Hall PTR.

As many of you well know, IMS is one of the world's premiere software products. In spite of this fact, IMS is rarely in the news or mentioned in today's computer science classes, even though it has been and, for the foreseeable future, will continue to be a major and critical component of the world's software infrastructure. The phrase "the world depends on IMS' is not an understatement! One ramification of IMS's lack of publicity is that people with IMS skills are becoming a commodity. We are witnessing a growing need for basic IMS education. *An Introduction to IMS* helps to meet this need. The purpose of this new book is twofold:

- To introduce IMS to those who have not yet heard about it and provide basic education about this cornerstone product
- To reintroduce IMS to the computer science field in general

For many years, if you wanted to find introductory information about IMS, you had to take formal classes (such as the week-long IMS Fundamentals class), you learned on the job, or you studied portions of the approximately 12,000 pages of the IMS library! In 1998, the International Technical Support Organization (ITSO) delivered the *IMS Primer*, an IBM Redbook. This well-recieved book was re-released in 2000 and since then, over 23,000 copies of the IMS Primer PDF have been downloaded from www.redbooks.ibm.com. The *IMS Primer*, however, was published five years and three IMS versions ago. Clearly, the time was right for a new publication.

# This new book contains:

- A foreword written by Vern Watts, IBM IMS Distinguished Engineer Emeritus and member of the original IMS Development Team
- Much of the original content from the *IMS Primer*, revised and updated to include the enhancements added in IMS V7, IMS V8, and IMS V9
- Information from published white papers and presentations, such as:
  - *IMS celebrates thirty years as an IBM product*, by Kenneth R. Blackman
  - After 36 Years IMS is still strategic for our customers and for IBM, by Bob Gilliam and Barbara Klein
  - *IMS in a Parallel Sysplex*, by Rich Lewis and Bill Stillwell
- Information from the IMS V9 library
- Introductory information about all of the major concepts and functions associated with IMS

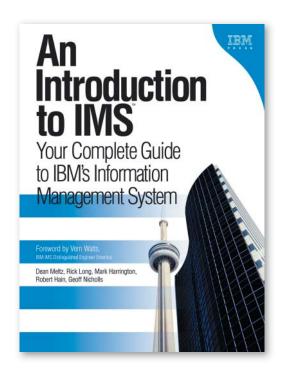

In addition to providing a thorough overview of IMS, this book introduces and provides conceptual information on:

- IMS Database Manager
- IMS Transaction Manager
- IMS Application Development
- IMS System Administration
- IMS in a Parallel Sysplex® Environment
- IMSplexes

You can find *An Introduction to IMS* on the Web at devworks. krcinfo.com/WebForms/ProductDetails.aspx?ProductID=0131 856715 and at many other online book dealers.

I hope that you find this book informative and useful. If you have comments about the book, send them to imspubs@us.ibm.com.

Enjoy!

Dean H. Meltz
IMS User Technology

## The Latest in IMS Redbooks from the ITSO

IMS V9 contains over 50 enhancements, improving availability, scalability, usability, and manageability, helping our customers to become an On Demand Business. All of the major enhancements in this new release address specific customer requirements. A new IBM Redbook, IMS Version 9 Implementation Guide: A Technical Overview (SG24-6398), published on December 15, 2004, provides an overview of these new functions and enhancements.

#### The major enhancements of IMS V9 include:

- Integrated HALDB Online Reorganization (OLR), enhancing IMS data availability
- Integrated IMS Connect function, providing advanced security and transactional integrity between TCP/IP or local (z/OS) clients and IMS subsystems
- A new DBRC API, allowing assembler programs to query the RECON
- New JDBC SQL calls and DLIModel Utility support, enabling IMS Java users to store, retrieve, index, and search XML data in new or existing IMS databases

This IBM Redbook describes these and all other major enhancements in IMS V9. This Redbook gives you the essential information that you need to migrate your IMS systems to IMS V9.

#### The other IMS-related Redbooks published in 2003 are:

- Reorganizing Databases Using IMS Tools A Detailed Look at the IBM IMS High Performance Tools (SG24-6074)
- The Complete IMS HALDB Guide All You Need to Know to Manage HALDBs (SG24-6945)
- Using IMS Data Management Tools for Fast Path Databases (SG24-6866)
- IMS in the Parallel Sysplex, Volume I: Reviewing the IMSplex Technology (SG24-6908)
- IMS in the Parallel Sysplex, Volume II: Planning the IMSplex
- IMS in the Parallel Sysplex, Volume III: IMSplex Implementation and Operations (SG24-6929)

#### Two IMS-related Redbook residencies are planned for 2005:

Publishing IMS and DB2 Data using WebSphere® Information Integrator: Configuration and Monitoring Guide

This residency is open. It starts on July 11, 2005, ends on August 12, 2005, and requires 4 residents.

### IMS V9 Connectivity Update

This residency is in progress. It started on May 23, 2005, ends on July 1, 2005, and involves 4 residents.

For more information on obtaining IBM Redbooks™, joining a Redbook residency project, or downloading any Redbooks, Drafts, or Technotes, visit the IBM Redbooks Web site at ibm.com/redbooks.

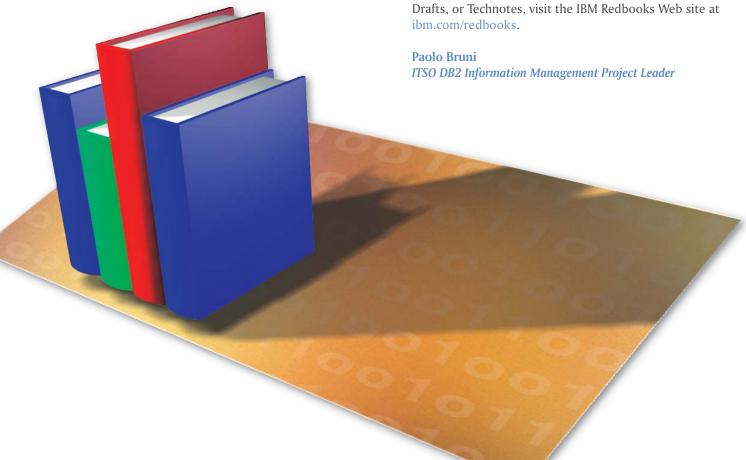

# **Hot Websites**

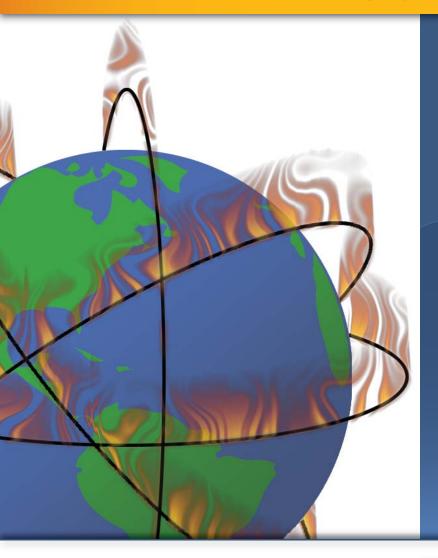

**DB2 Information Management Software Information** Center for z/OS Solutions

publib.boulder.ibm.com/infocenter/dzichelp/index.jsp

**IBM Redbooks** 

ibm.com/redbooks/

IBM Software for z/Series

ibm.com/software/zseries/

**IMS** 

ibm.com/ims/

**IMS Education** 

ibm.com/software/data/ims/education.html

**IMS Examples Exchange** 

ibm.com/software/data/ims/examples/exHome.html

**IMS Newsletter** 

ibm.com/software/data/ims/shelf/quarterly/

**IMS Roadmap** 

ibm.com/software/data/ims/roadmap/

**IMS Technical Conference** 

ibm.com/training/us/conf/ims/

New book: An Introduction to IMS

devworks.krcinfo.com/WebForms/ProductDetails.aspx?ProductI D = 0131856715

#### **Spring 2005** The IMS Newsletter

| Editor-in-chief                        |
|----------------------------------------|
| Creative Director Robert Lee           |
| Managing Editor Hai-Nhu Tran           |
| Consulting Editor                      |
| Senior Web Consultant Michael Morrison |

To receive a free subscription to the IMS Newsletter, please complete the form on the IMS Web page at: ibm.com/software/data/ims/shelf/quarterly/

Or contact us in any of the following ways:

Email: imsmkt@us.ibm.com (408) 463-4101 Fax: US Mail: IMS Newsletter

IBM Corporation 555 Bailey Avenue

DQY/A2

San Jose, CA 95141-1003

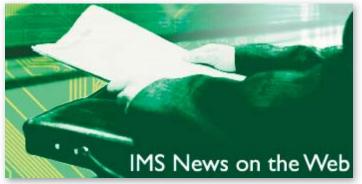

Do you want to receive the latest IMS announcements in your inbox? Go to the IMS website. Click on "Receive Recent IMS news" (under "Communities" on the right-hand side of the page). Fill out the form that displays. Click on Submit. You will be added to an email distribution list that is growing every day!

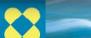

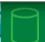

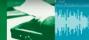

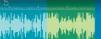

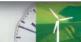

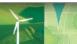

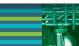

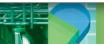

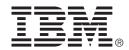

© International Business Machines Corporation Printed in the U.S.A. 6/05 All Rights Reserved

AF/Operator, Component Business Model, DataPropagator, DataRefresher, DB2, IBM, IMS, MVS, OMEGAMON II, OS/390, Parallel Sysplex, RACF, Redbooks, Tivoli, WebSphere, z/OS, and z/Series are trademarks or registered trademarks of International Business Machines Corporation in the United States, other counties, or both.

Java and all Java-based trademarks are trademarks of Sun Microsystems, Inc. in the United States, other countries, or both.

Other company, product, or service names may be trademarks or service marks of others.

The information in this document concerning non-IBM products was obtained from the suppliers of those products or from their published announcements. IBM has not tested those products and cannot confirm the accuracy of the performance, compatibility, or any other claims related to non-IBM products.

Questions on the capabilities of non-IBM products should be addressed to the suppliers of those products.

IMS Newsletter IBM Corporation 555 Bailey Avenue DQY/A2 San Jose, CA 95141-1003

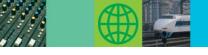

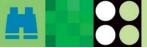

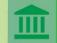

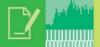

# They Must Be In Here Somewhere

Once again you can find my children's pictures hidden somewhere in this issue. We will send an IBM IMS pin to every person who can correctly find the two pictures of my children in this issue of the IMS Newsletter. If you would like to receive an IBM IMS pin, please e-mail your external postal address and the picture locations of my children to: imsmkt@us.ibm.com

While you're at it, tell us what you think of the IMS Newsletter!

On a sad note, the IMS family lost one of its finest people when Steven Bock passed away on Thursday, February 17, 2005, at the Harborview Medical Center in Seattle, Washington.

Steven was an Advisory software engineer at IBM Corporation in Seattle, Washington. He worked as both a software engineer and technical consultant for IBM at various customer sites in the United States, Canada, France, Australia, and China. When Steven was working at the Silicon Valley Laboratory in San Jose, California, he developed and tested the Application Program to Program Communication (APPC) and Remote Site Recovery (RSR) functions of IMS. I personally had the pleasure of working with Steven on a number of occasions throughout his career in IBM.

Steven received numerous awards from IBM, including the highly coveted Outstanding Technical Achievement Award, for his significant contributions to software development. He was also instrumental in bringing Video Remote Interpreting Service to IBM as a work-related accommodation option for the company's deaf and hearing-impaired employees in the United States and Australia.

We will all miss Steven Bock's tremendous presence as a valued member of the IBM and IMS community.

Glenn N. Galler Editor-in-Chief

GC26-9655-16

PRESORT FIRST CLASS US POSTAGE PAID SAN JOSE, CA PERMIT NO. 1